## Biuro Inżynierskie Anna Gontarz-Bagińska

Nowy Świat ul. Nad Jeziorem 13, 80-299 Gdańsk tel. / fax. (058) 522-94-34

## **METRYKA PROJEKTU**

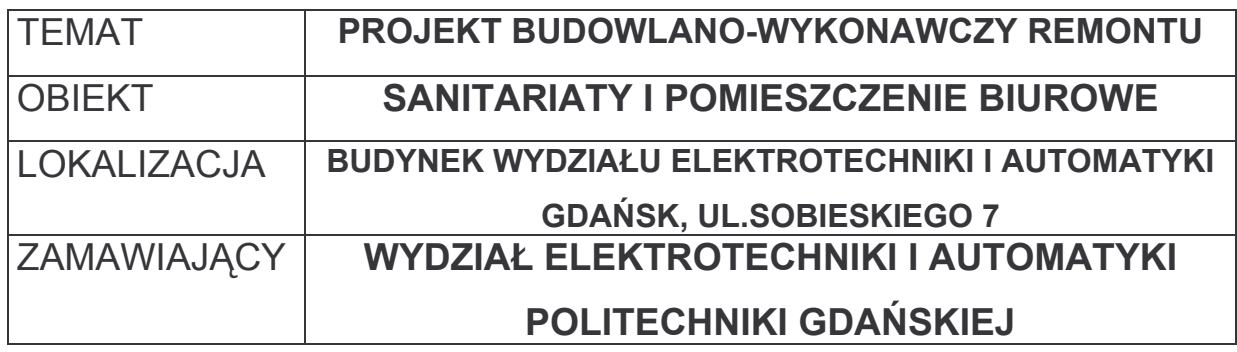

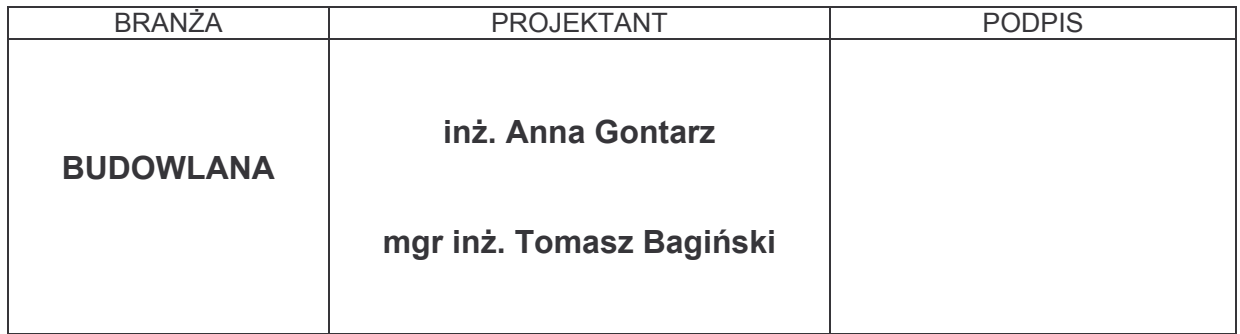

Gdańsk, maj 2006

## **OPRACOWANIE ZAWIERA**

- 1. Opis techniczny do projektu budowlano-wykonawczego remontu sanitariatów
- 2. Rysunki projektowe według wykazu:

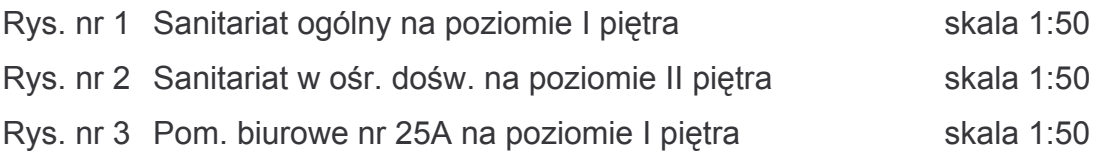

3. Rysunki inwentaryzacji według wykazu:

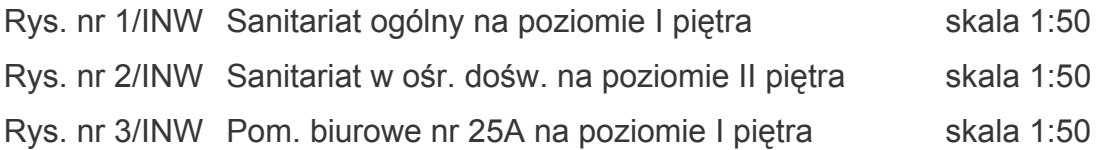